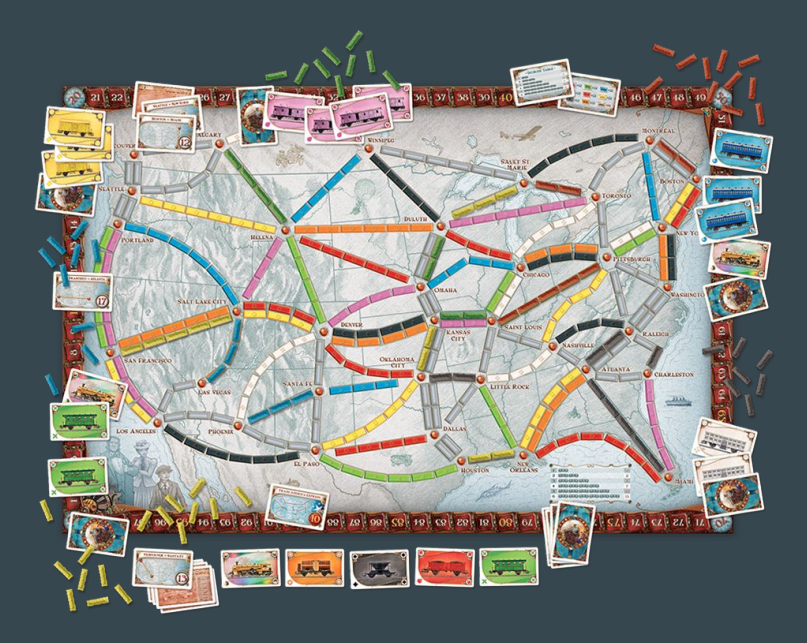

## Ticket to Ride Database

Kylie Wasserman

## Table of Contents

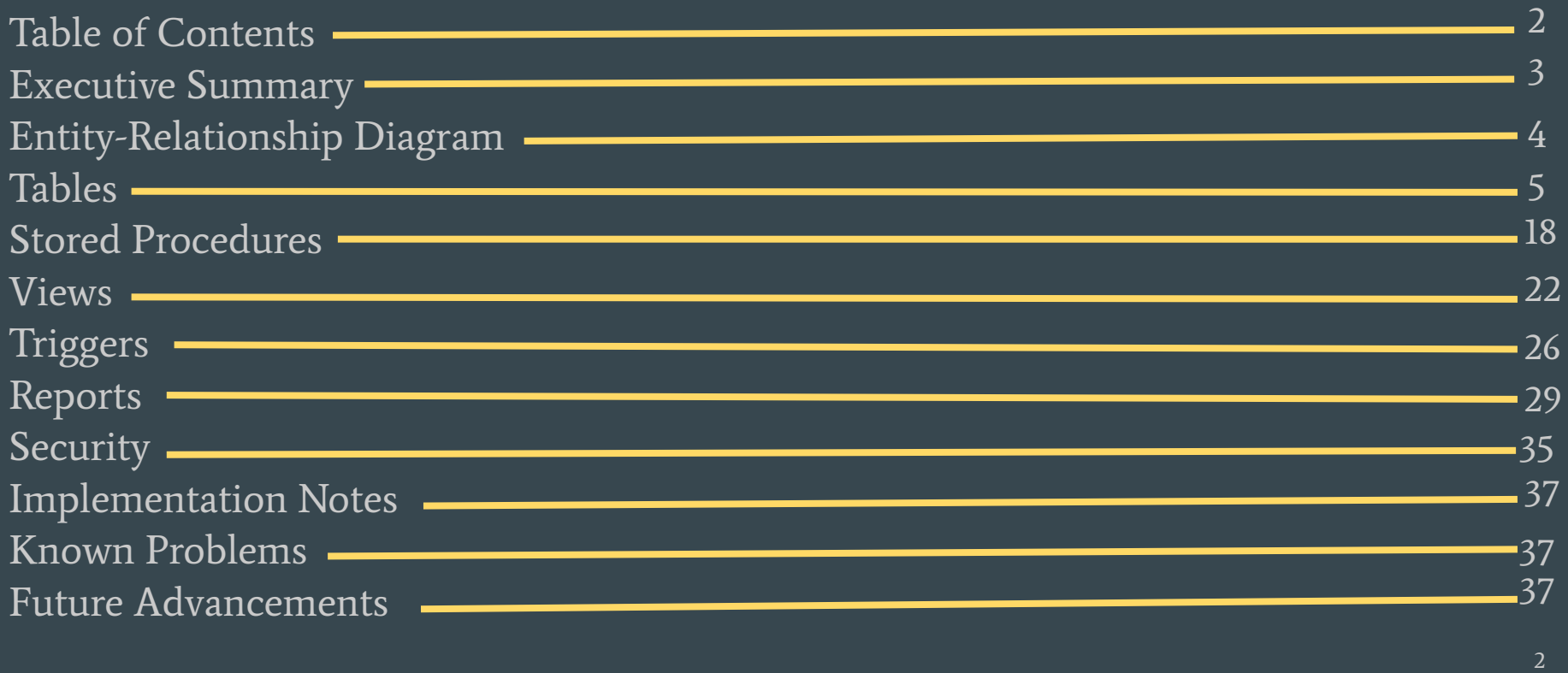

## Executive Summary

This document outlines the design of a database to hold all of the information about the board game Ticket to Ride. The goal of Ticket to Ride is to earn points by completing train tickets that prompt you to build train routes from one city to another. Players collect cards of various colors that you then use to claim train routes in North America. The longer the route, the more points you earn. You can also earn an additional ten points if you have the longest continuous train in the game. The design of this database is to show the framework for the data that is involved in a game of *Ticket to Ride* as well as the ability to look back on previous games. With this database you are able to provide information about multiple games with specific players, judges, and point values. The information implemented into this database is fictional, with some exceptions. All people and their correlating information are fictional. The objective is to design a database that is fully functional and fully normalized in third normal form that can help game players store information about previous and current games of Ticket to Ride that they have played.

## Entity-Relationship **Diagram**

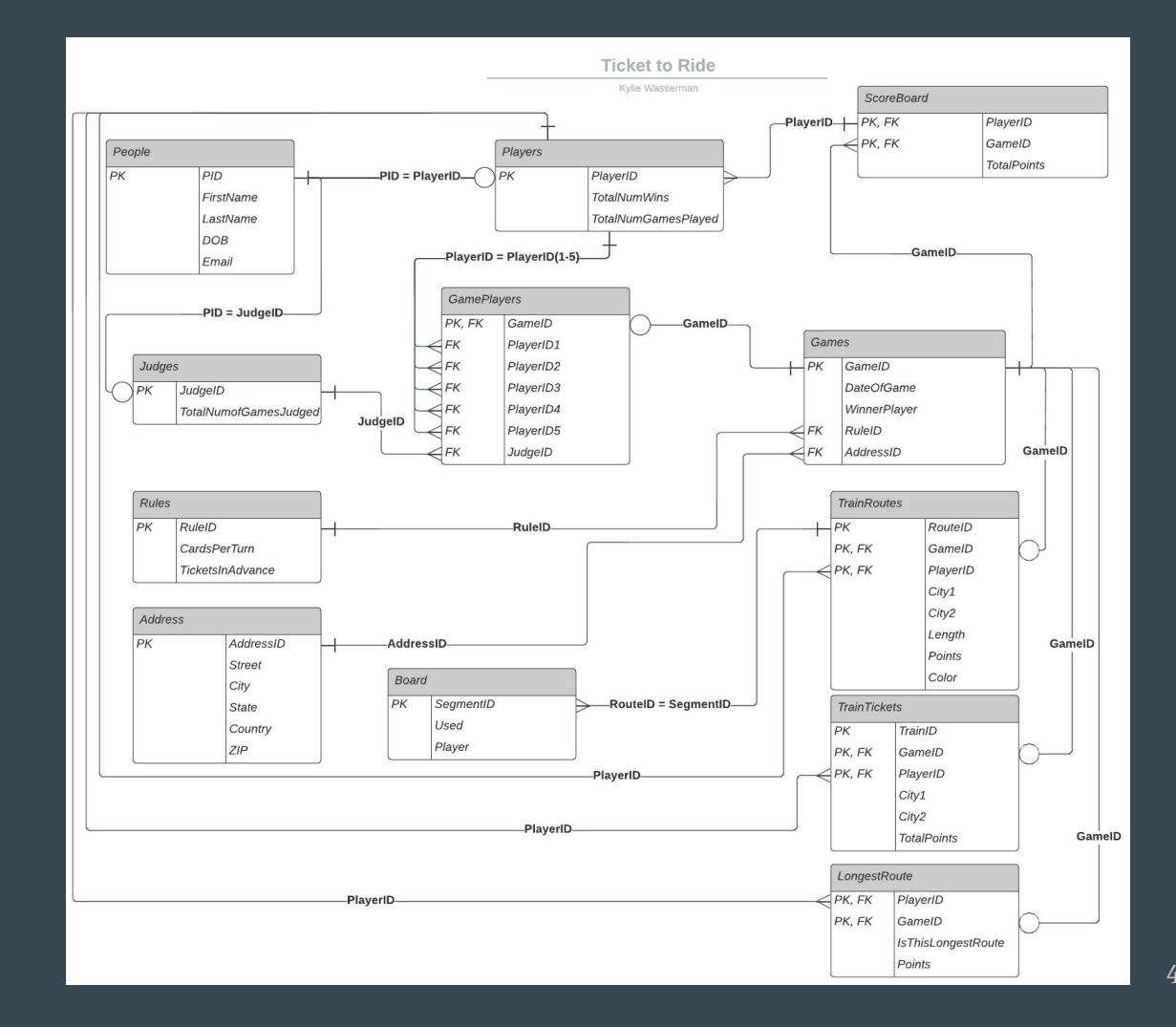

# Tables

#### People Table

The **People** table contains all of the people and their common attributes. There are two subtypes for the People table: players and judges.

DROP TABLE IF EXISTS People; CREATE TABLE People ( PID int not null unique, FirstName text not null, LastName text, DOB date not null, Email text, primary key(PID) );

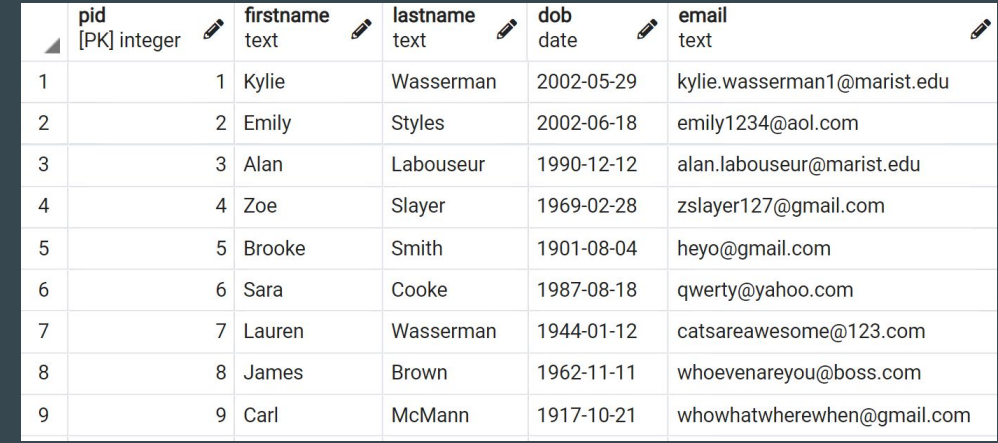

#### Functional Dependencies PID → FirstName, LastName, DOB, Email

## Players Table

The **Players** table contains all of the players and their common attributes. A players needs to already be a person.

DROP TABLE IF EXISTS Players; CREATE TABLE Players ( PlayerID int not null references People(PID), TotalNumWins int. TotalNumGamesPlayed int, primary key(PlayerID) );

Functional Dependencies PlayerID → TotalNumWins, TotalNumGamesPlayed

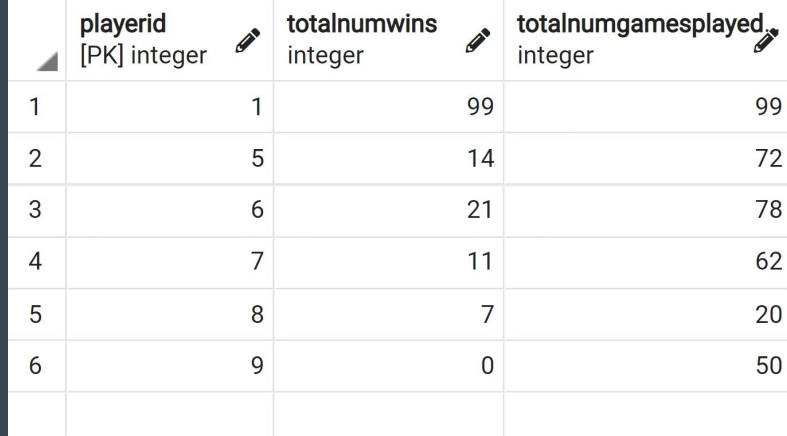

## Judges Table

The Judges table contains all of the judges and their common attributes. A judge needs to already be a person.

DROP TABLE IF EXISTS Judges; CREATE TABLE Judges ( JudgeID int not null references People(pid), TotalNumGamesJudged int, primary key(JudgeID)  $);$ 

Functional Dependencies JudgeID → TotalNumGamesJudged

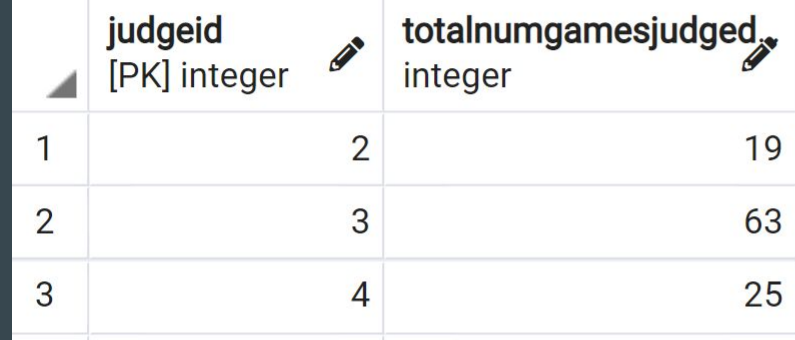

## Rules Table

The **Rules** table contains all of the rules that can change depending on the way that you play them. RuleID 1 is the official rules, and RuleID 2 is the rules that my family plays by.

DROP TABLE IF EXISTS Rules; CREATE TABLE Rules ( RuleID int not null unique, CardsPerTurn int not null, TicketsInAdvance boolean not null, CONSTRAINT CheckCards CHECK (CardsPerTurn = 2 or CardsPerTurn = 3), primary key(RuleID) );

Functional Dependencies  $RuleID \rightarrow CardsPerTurn, TicketsInAdvance$ 

**Constraints** CheckCards  $\rightarrow$  Checks cards per turn only has an input of 2 or 3

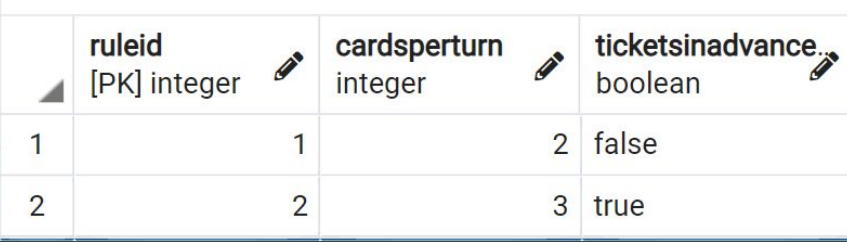

#### Address Table

The **Address** table contains all of the addresses for where the individual games took place. Only the AddressID, Street, City, and Country need to be filled as a game could be held in another country that is not USA.

DROP TABLE IF EXISTS Address; CREATE TABLE Address (

AddressID int not null unique,

Street text not null, City text not null, State text, Country text not null, ZIP int, primary key(AddressID)  $\mathbf{)}$ ;

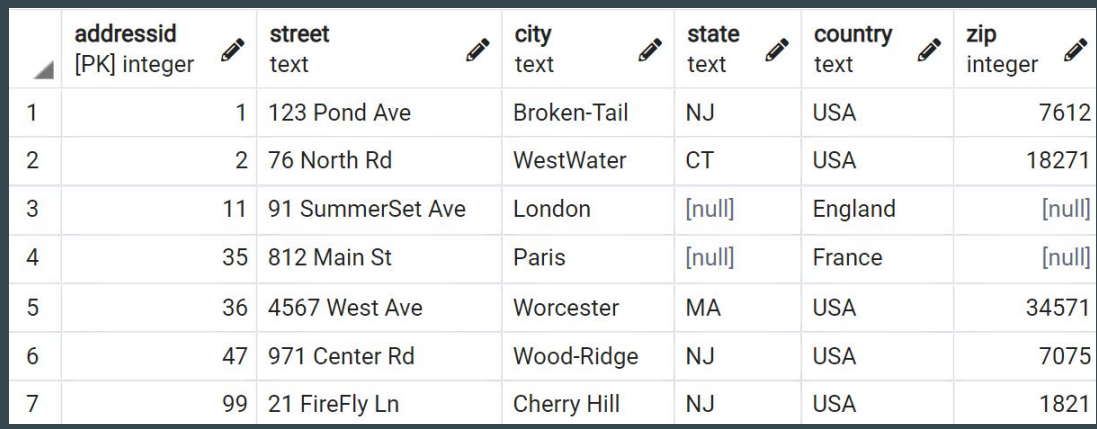

#### Functional Dependencies  $AddressID \rightarrow Street, City, State, Country, ZIP$

## Games Table

The **Games** table contains information about the game besides the people apart of an individual game.

DROP TABLE IF EXISTS Games; CREATE TABLE Games ( GameID int not null unique, DateOfGame date, WinnerPlayer int, RuleID int, AddressID int, primary key(GameID)  $\mathbf{)}$ ;

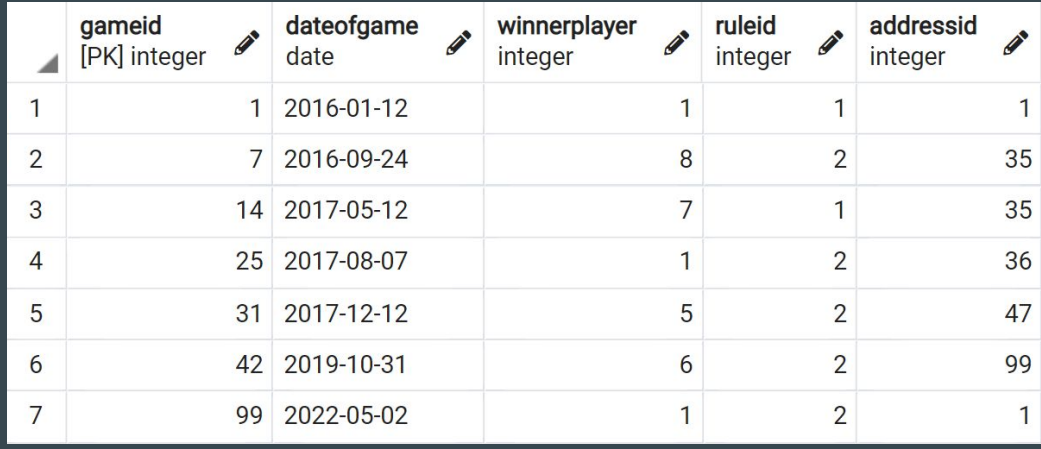

#### Functional Dependencies  $GameID \rightarrow DateOfGame, WinnerPlayer, RuleID, AddressID$

#### GamePlayers Table

The **GamePlayers** table contains all of the people apart of the game. Since the game is 2-5 players, only Players 1 and 2 have to be entered in order to make a game. There is only 1 judge per game.

#### DROP TABLE IF EXISTS GamePlayers;

CREATE TABLE GamePlayers (

);

 GameID int not null references Games(GameID), PlayerID1 int not null references Players(PlayerID), PlayerID2 int not null references Players(PlayerID), PlayerID3 int references Players(PlayerID), PlayerID4 int references Players(PlayerID), PlayerID5 int references Players(PlayerID), JudgeID int not null references Judges(JudgeID), primary key(GameID)

Functional Dependencies  $GameID \rightarrow PlayerID1$ , PlayerID2, PlayerID3, PlayerID4, PlayerID5, JudgeID

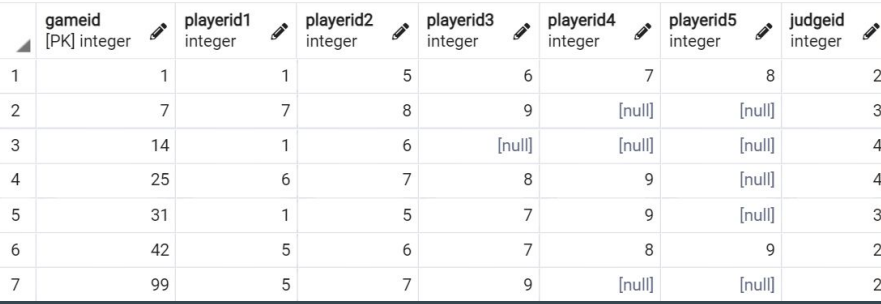

## TrainRoutes Table

The **TrainRoutes** table contains information about the individual train routes from city to city per game. The primary key is the RouteID, GameID, and the PlayerID as multiple games and different players can use the same train route.

#### DROP TABLE IF EXISTS TrainRoutes; CREATE TABLE TrainRoutes (

RouteID int not null unique,

GameID int not null references Games(GameID),

PlayerID int not null references Players(PlayerID),

Color text not null,

City1 text not null,

City2 text not null,

Length int not null,

Points int not null,

 CONSTRAINT CheckColor Check (Color = 'red' OR Color = 'orange' OR Color = 'yellow' OR Color = 'green' OR Color = 'blue' OR Color = 'purple' OR Color = 'black' OR Color = 'white' OR Color = 'grey'),

 CONSTRAINT CheckLength Check (Length = 1 OR Length = 2 OR Length = 3 OR Length = 4 OR Length = 5 OR Length = 6), CONSTRAINT CheckPoints Check (Points = 1 OR Points = 2 OR Points = 4 OR Points = 7 OR Points = 10 OR Points = 15),

primary key(RouteID, GameID, PlayerID)

#### **Constraints**

CheckColor  $\rightarrow$  Checks color is only one of the game options CheckLength  $\rightarrow$  Checks length is only one of the game options CheckPoints  $\rightarrow$  Checks points is only one of the game options

#### Functional Dependencies

);

RouteID, GameID, PlayerID  $\rightarrow$  Color, City1, City2, Length, Points

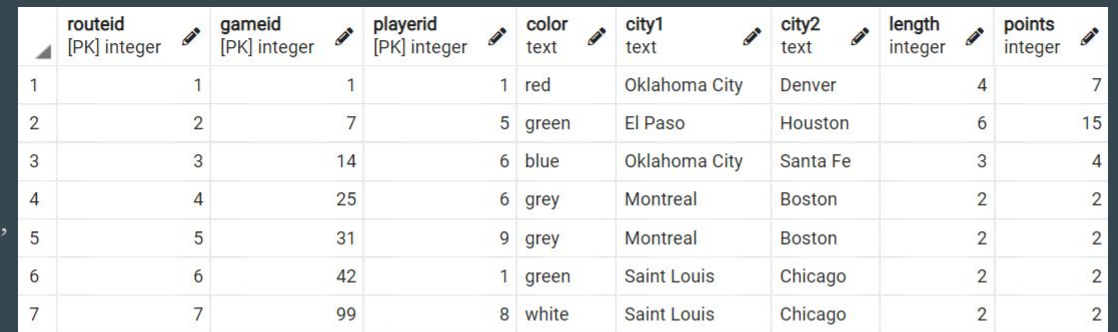

## TrainTickets Table

The **TrainTickets** table contains information about train tickets that players receive throughout the game. The ticket can be used by different players in each game, but only once. No two tickets have the same two cities, but many tickets share the same number of points.

#### DROP TABLE IF EXISTS TrainTickets;

CREATE TABLE TrainTickets (

TrainID int not null unique,

GameID int not null references Games(GameID),

PlayerID int not null references Players(PlayerID),

TotalPoints int not null,

- Cityl text not null,
- City2 text not null,

```
primary key(TrainID, GameID, PlayerID)
);
```
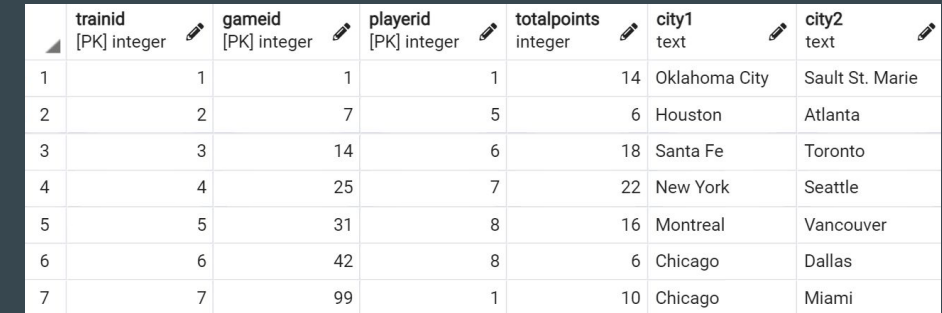

#### Functional Dependencies

TrainID, GameID, PlayerID  $\rightarrow$  TotalPoints, City1, City2

## LongestRoute Table

The **LongestRoute** table contains whether or not a certain player in a game has the longest continuous train. If they do, then they are awarded an additional 10 points, if not they receive 0 points.

#### DROP TABLE IF EXISTS LongestRoute;

CREATE TABLE LongestRoute (

PlayerID int not null references Players(PlayerID),

GameID int not null references Games(GameID),

 IsThisLongestRoute boolean not null, Points int not null,

primary key(PlayerID, GameID)

);

#### Functional Dependencies  $PlayerID, GameID \rightarrow IsThisLongest Route, Points$

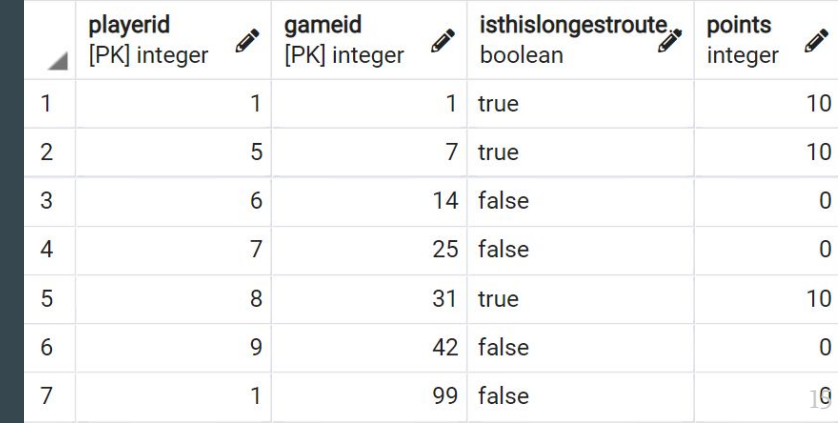

## Board Table

The **Board** table informs you of which player is using certain train routes in a given game. If no player is using a train route, then the ID of the player is not needed.

#### DROP TABLE IF EXISTS Board;

CREATE TABLE Board (

SegmentID int not null references TrainRoutes(RouteID),

Used boolean not null,

Player int, primary key(SegmentID)

 $);$ 

Functional Dependencies SegmentID → Used, Player

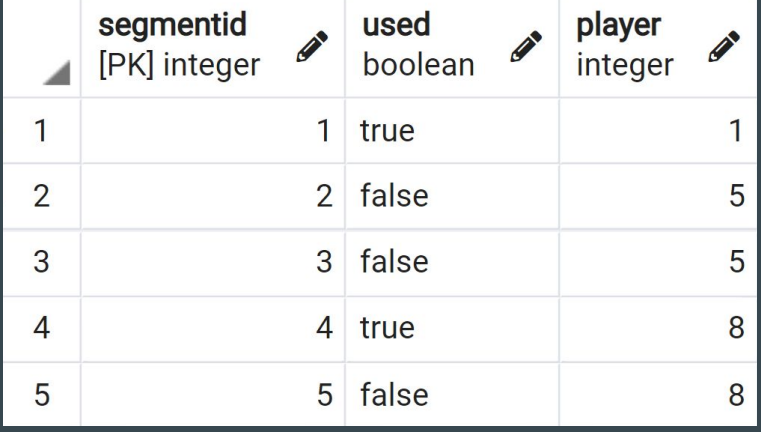

## ScoreBoard Table

The **ScoreBoard** table contains of the scores of all of the players in each game. A player can play in multiple games.

#### DROP TABLE IF EXISTS ScoreBoard;

CREATE TABLE ScoreBoard (

PlayerID int not null references Players(PlayerID),

GameID int not null references Games(GameID),

TotalPoints int not null,

primary key(PlayerID, GameID)

 $);$ 

Functional Dependencies PlayerID, GameID  $\rightarrow$  TotalPoints

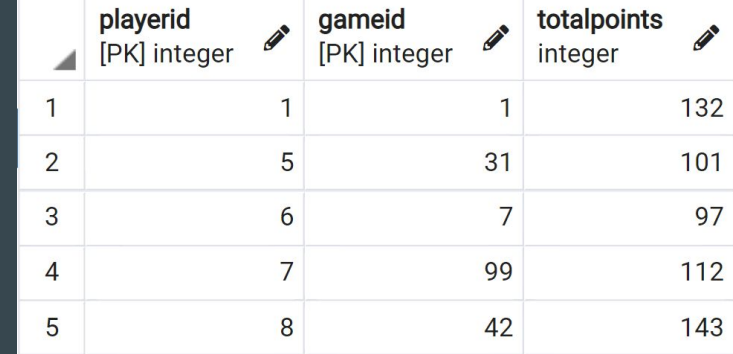

## Stored Procedures

## get\_other\_city

This will get all of the city route options given one city.

```
create or replace function get_other_city(text, REFCURSOR) returns refcursor as 
$$
declare
 givencity text := $1;resultset REFCURSOR := $2;begin
  open resultset for 
    select city1, city2
    from TrainRoutes
   where city1 = givencity or city2 = givencity;
  return resultset;
end;
$$ 
language plpgsql;
```
Sample Output: select get\_other\_city('Chicago', 'results'); Fetch all from results;

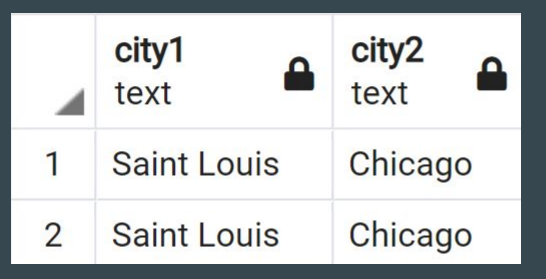

## get\_points

This will get the amount of points of a train route given the length of the train route.

```
create or replace function get_points(int, REFCURSOR) returns refcursor as 
$$
declare
 givenlength int := $1;resultset REFCURSOR := $2;begin
  open resultset for 
    select points
    from TrainRoutes
     where length = givenlength;
  return resultset;
end;
$$ 
language plpgsql;
```
Sample Output: select get\_points(4, 'results'); Fetch all from results;

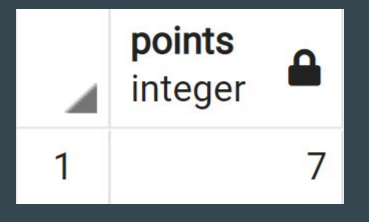

## did\_i\_win

create or replace function did\_i\_win(int, int, REFCURSOR) returns refcursor as This will return if a player won a certain game given the id of each the player and the game. If something returns, then that means that the playerid matched the winnerid. If nothing is returned in the table, then the player that you entered, did not win the game that was entered.

\$\$

declare

```
player int := $1;game int = $2; resultset REFCURSOR := $3;
begin
  open resultset for 
    select winnerplayer
    from games
   where winnerplayer = player and gameid = game;
  return resultset;
```
#### Sample Output:

Player didn't win the game entered: select did\_i\_win(5, 32, 'results'); Fetch all from results;

winnerplayer integer

Player did win the game entered: select did\_i\_win(5, 31, 'results'); Fetch all from results;

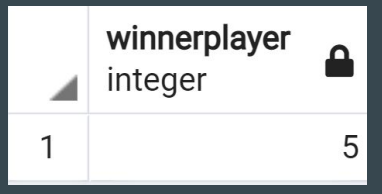

#### end; \$\$ language plpgsql;

## Views

#### TotalGamePlayerPoints

This view contains all three areas of points of a given player and game.

CREATE OR REPLACE VIEW TotalGamePlayerPoints as ( select tr.gameid as "Game", tr.playerid as "Player", tr.points as "Train Route Points", tt.totalpoints as "Train Ticket Points", lr.points as "Longest Route Points" from trainroutes tr inner join traintickets tt on tr.playerid = tt.playerid inner join longestroute lr on tt.playerid = lr.playerid

where tt.gameid = lr.gameid and tt.gameid = tr.gameid

);

#### Sample Output:

select \* from TotalGamePlayerPoints;

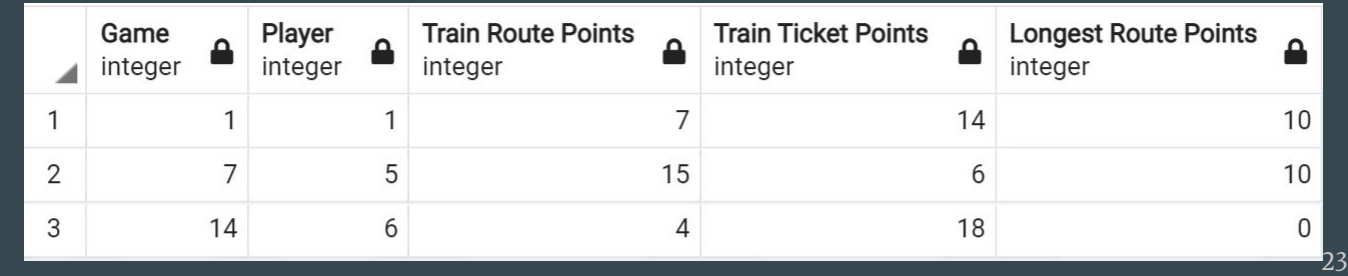

## **WinnerPlayers**

This view contains all of the Players that have won a game and that amount.

CREATE OR REPLACE VIEW WinnerPlayers as (

select p.playerid as "Player", p.totalnumwins as "Amount of Wins" from players p where p.totalnumwins  $!= 0$ 

#### );

Sample Output: select \* from WinnerPlayers;

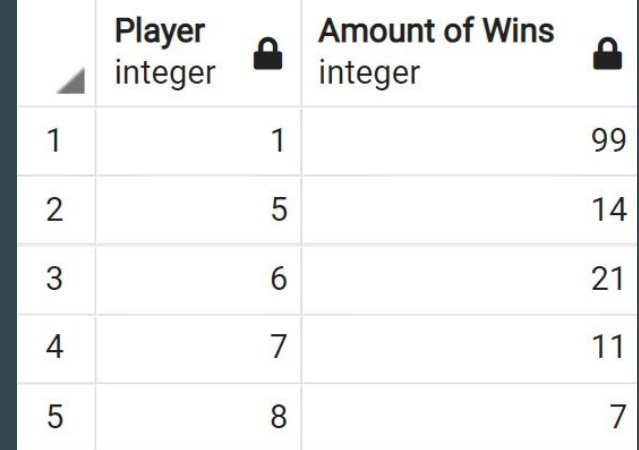

## **JudgePlayer**

);

This view contains all of the people who are both players and judges.

CREATE OR REPLACE VIEW JudgePlayer as ( select pe.PID from People pe inner join Players pl on pe.PID = pl.PlayerID inner join Judges j on pl.PlayerID = j.JudgeID

#### Sample Output: select \* from JudgePlayer;

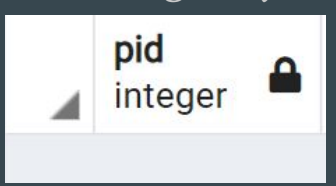

# Triggers

#### ValidatePeople

When a new person is entered into the People table, this trigger is called to make sure that a first name and DOB is inputted.

```
CREATE OR REPLACE FUNCTION ValidatePeople()
RETURNS TRIGGER AS
$$
BEGIN
 IF NEW.FirstName IS NULL THEN
 RAISE EXCEPTION 'FirstName may not be NULL';
 END IF;
 RETURN NEW;
END
$$
LANGUAGE plpgsql;
```
CREATE TRIGGER validPeople BEFORE INSERT OR UPDATE ON People FOR EACH ROW EXECUTE PROCEDURE ValidatePeople();

#### Sample Output: INSERT INTO People (PID, FirstName, LastName, DOB, Email) VALUES(010, NULL, NULL, '2000-01-01', 'sample@email.com');

ERROR: FirstName may not be NULL CONTEXT: PL/pgSQL function validatepeople() line 4 at RAISE SQL state: P0001

## **EnoughPlayers**

When a game is added to GamePlayers, this trigger is called to make sure that there is a player entered in both PlayerID1 and PlayerID2 as a game needs at least 2 players.

```
CREATE OR REPLACE FUNCTION EnoughPlayers()
RETURNS TRIGGER AS
$$
BEGIN
 IF NEW.PlayerID2 IS NULL THEN
  RAISE EXCEPTION 'PlayerID2 may not be NULL, you need to have at least 2 players.';
  END IF;
  RETURN NEW;
END
$$
LANGUAGE plpgsql;
                                                 Sample Output:
```
CREATE TRIGGER EnoughPlay BEFORE INSERT OR UPDATE ON GamePlayers FOR EACH ROW EXECUTE PROCEDURE EnoughPlayers();

INSERT INTO GamePlayers(GameID, PlayerID1, PlayerID2, PlayerID3, PlayerID4, PlayerID5, JudgeID) VALUES(002, 001, null, null, null, null, 003);

PlayerID2 may not be NULL, you need to have at least 2 players. ERROR: CONTEXT: PL/pgSOL function enoughplayers() line 4 at RAISE SQL state: P0001

# Reports

## Report 1

This report selects all judges that were born in December of any year.

select p.FirstName, p.LastName from People p inner join Judges j on p.PID = j.JudgeID where extract(month from p.DOB)='12';

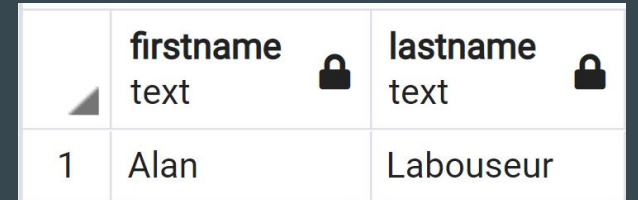

## Report 2

This report selects all of the games that Judge 002 judged in 2016 with Rule 1.

select g.GameID as "Game ID" from Judges j inner join GamePlayers gp on j.JudgeID = gp.JudgeID inner join Games  $g \qquad$  on gp.GameID = g.GameID where j.JudgeID =  $2$ and  $g$ . RuleID = 1 and extract(year from g.DateOfGame)='2016';

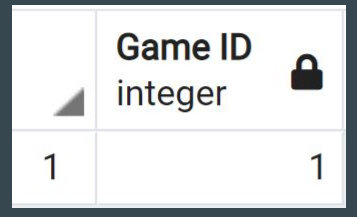

## Report 3

This report selects the first and last name of all of the players who have played a game in MA. These players are then sorted by last name in order A-Z.

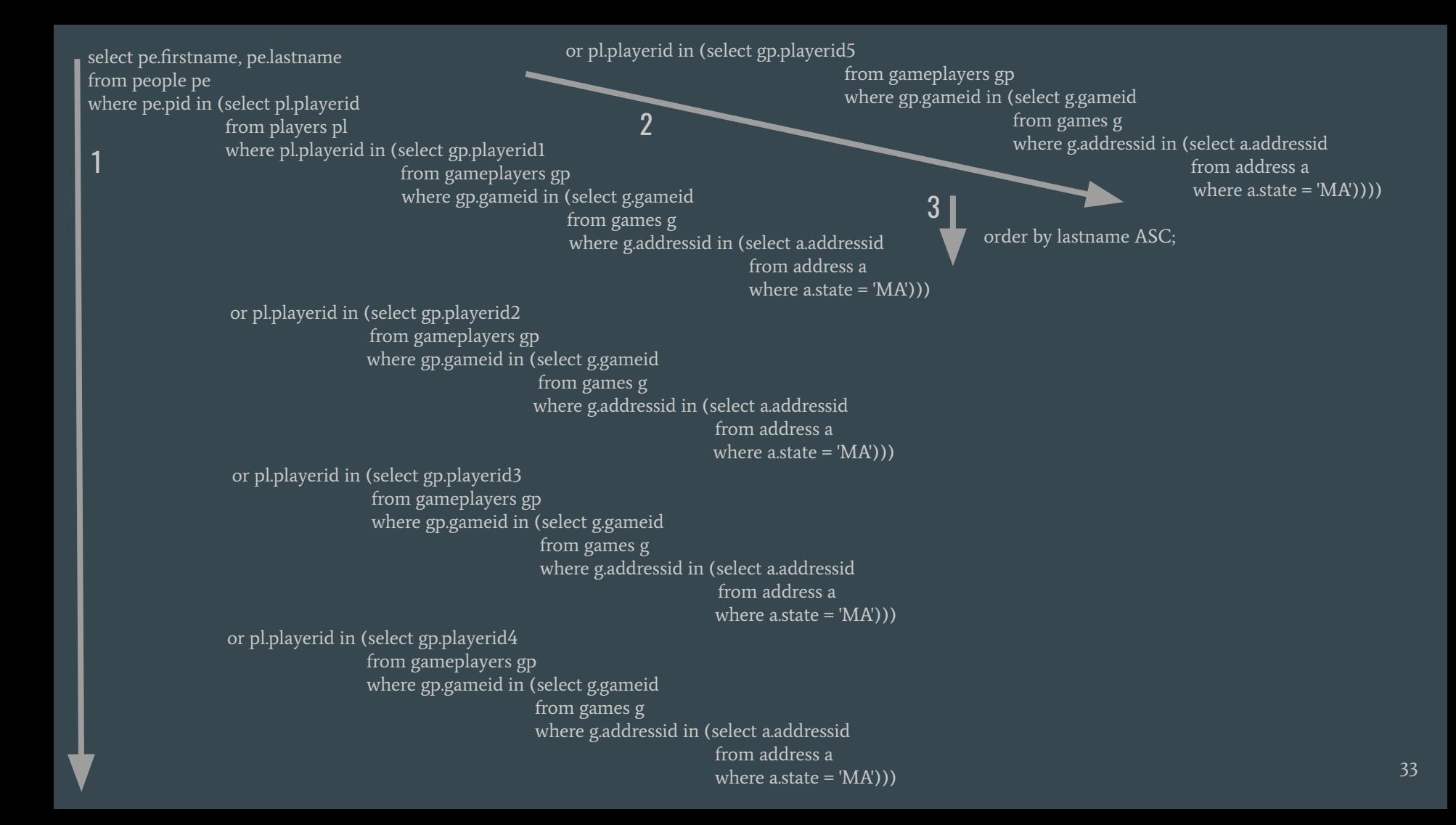

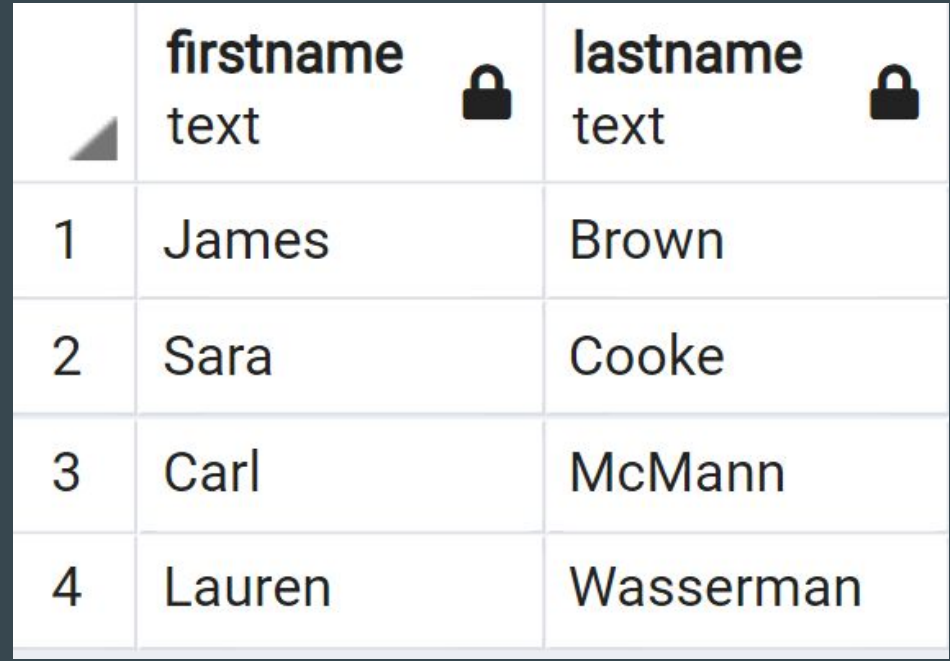

# Security

## User Roles: Admin, GameMaster, GameInfoFinder

Admin: Database Administrator has full control of the DB GameMaster: People in charge of entering information about the people involved in the individual games GameInfoFinder: People in charge of altering rules and information about the game Ticket To Ride

CREATE ROLE ADMIN; GRANT ALL ON ALL TABLES IN SCHEMA PUBLIC TO ADMIN; CREATE ROLE GameInfoFinder; REVOKE ALL ON ALL TABLES IN SCHEMA PUBLIC FROM GameInfoFinder; GRANT SELECT ON Rules, Games, TrainRoutes, TrainTickets, LongestRoute TO GameInfoFinder; GRANT INSERT ON Rules, Games, TrainRoutes, TrainTickets, LongestRoute TO GameInfoFinder; GRANT UPDATE ON Rules, Games, TrainRoutes, TrainTickets, LongestRoute TO GameInfoFinder;

CREATE ROLE GameMaster; REVOKE ALL ON ALL TABLES IN SCHEMA PUBLIC FROM GameMaster; GRANT SELECT ON ALL TABLES IN SCHEMA PUBLIC TO GameMaster; GRANT INSERT ON People, Players, Judges, Address, Games, GamePlayers, TrainRoutes, TrainTickets, LongestRoute, Board, ScoreBoard TO GameMaster; GRANT UPDATE ON People, Players, Judges, Address, Games, GamePlayers, TrainRoutes, TrainTickets, LongestRoute, Board, ScoreBoard TO GameMaster;

## Implementation Notes/Known Problems/Future Advancements

#### • Implementation Notes

- With a larger data sample (all games from 1-99, all train route options, and all train ticket options) you would be able to make many more interesting queries.
- I have added GameID and PlayerID to tables TrainRoutes and TrainTickets for ease of searching as every game has a different player using a route from TrainRoutes and ticket from TrainTickets.
- There are more rules then just cards per turn and tickets in advance, but these are the two rules that change for my family when we play the game.

#### ● Known Problems

○ Since the total points for each train tickets, train routes, and longest route are not an FK or a PK, I am unable to add them to another table by referencing them, instead I have to do this through creating a view.

#### ● Future Advancements

- Implement checks on cities to make sure it is a valid city that is on the gameboard (ie Trenton would not be allowed, but Atlanta would be)
- Implement a way to make sure that if a game is larger than two players, that a player is inputted for PlayerID3 before a player is inputted for PlayerID4
- Implement a table and procedures for making moves in a game so that the database includes more details about current games, and not past games
- Add a ranking of players so that the database caters to a tournament style play